### Mise en place de la maquette

### Paramétrage de l'antenne

- ⚫ Lancement du service LORIXMANAGER en accédant à &l'adresse IP de l'antenne
- ⚫ Mise en place dans les paramètres de l'adresse du serveur

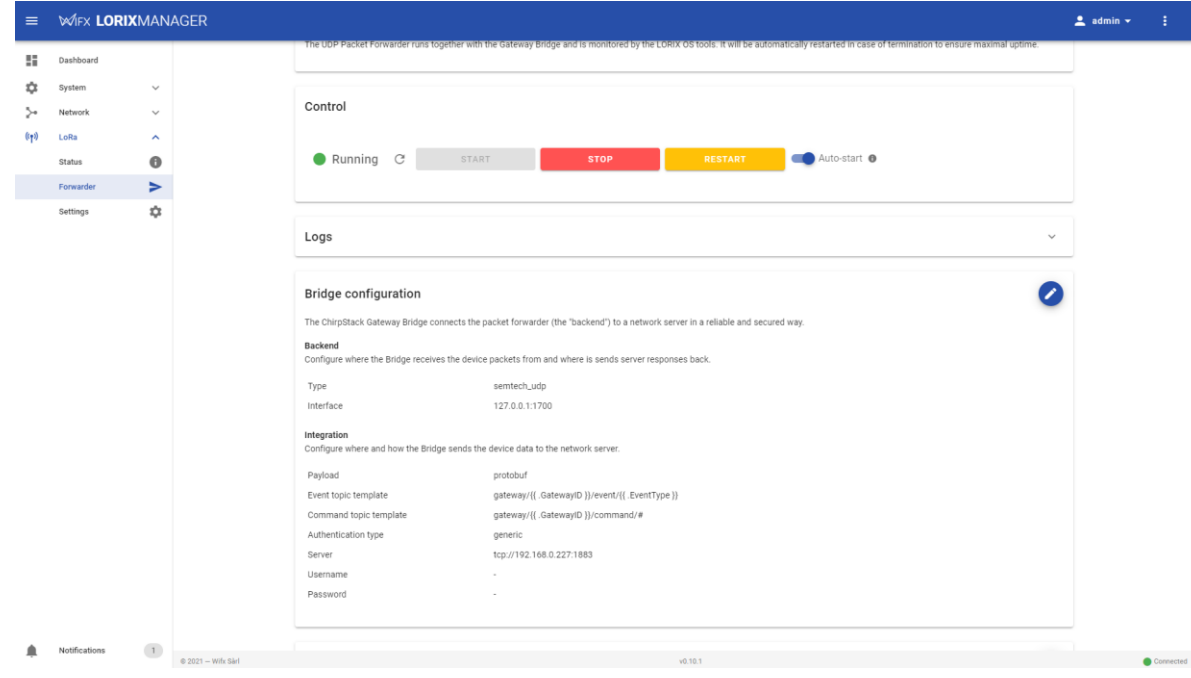

## Paramétrage du server

- ⚫ Mise en place des bases de données pour l'application et le réseau
- ⚫ Lien avec l'antenne grâce a l'outil « ChirpStack »

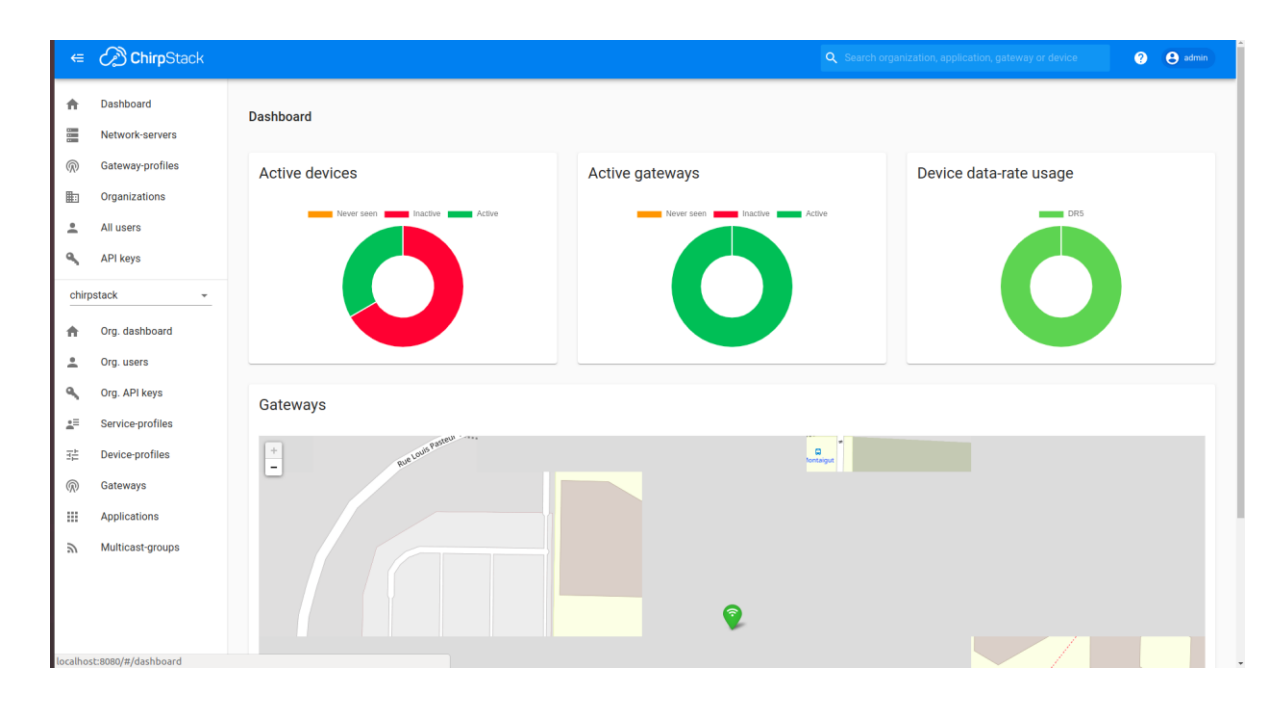

### Mise en place de l'application

⚫ Enregistrement des cartes sur le serveur (device EUI)

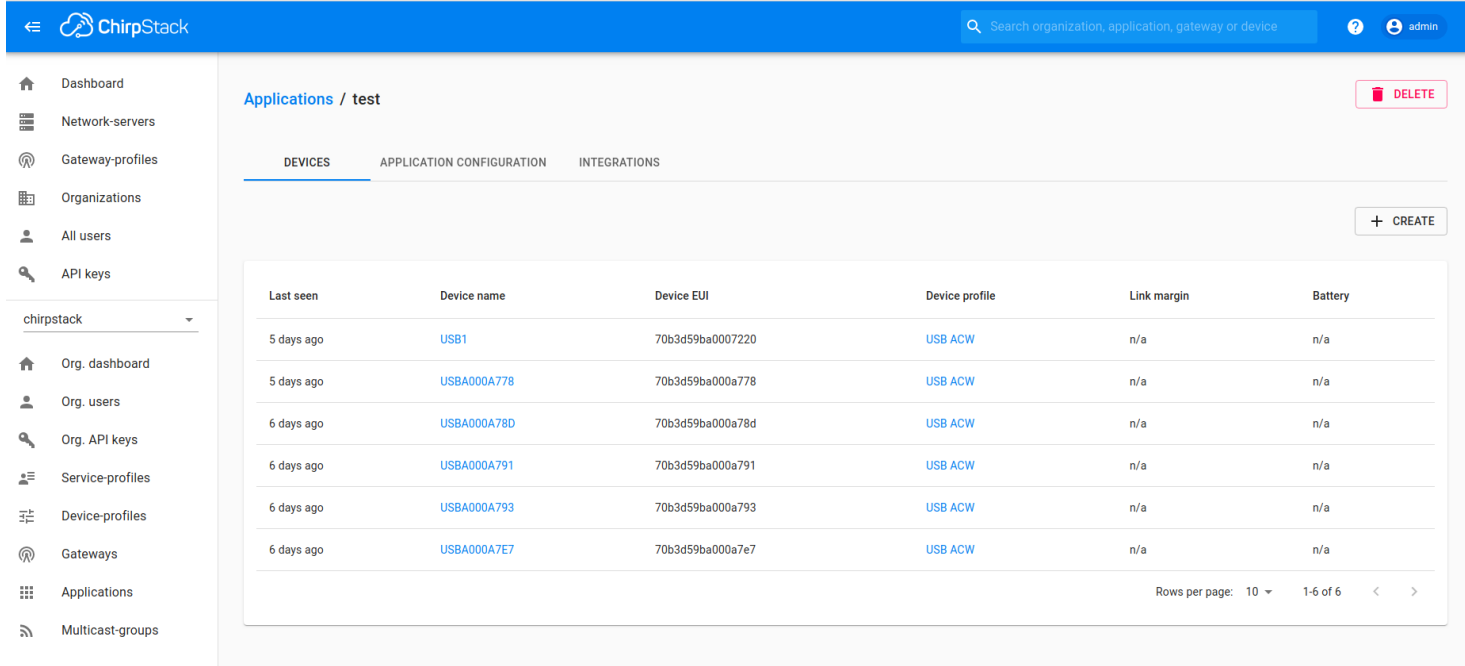

### Code d'envoi

- ⚫ Librairie C fourni par ATIM utilisant des commandes AT
- ⚫ 2 arguments : nombre de nœuds et paramètres des nœuds (période, minSF, durée de vie)  $armError$   $t e = armInit(\& mvarm.n.name)$ :
- ⚫ Initialisation des cartes avec demande d'acquittement

```
if (e) = ARM ERR NONE) {
    printArmErr(e)free(n.name):
    free(n, SFs):return -1:armLwEnableDutyCycle(&myArm,true);
armLwSetConfirmedFrame(&myArm,1);
e = armUpdateConfig(\&myArm);if (e!=ARM ERR NONE)printArmErr(e);free(n.name);
    free(n. SFs);return -1:armLwSetRadio(&myArm,0,0,n.SF,12,0);
armUpdateConfig(&myArm);
```
#### Boucle d'envoi respectant les 8 retransmissions maximums et les temps d'attente.

```
if(ltrans != 0.66 ltrans < 8) {
   n->retrans++:
   sleeping = fmax(2000+airtime(12,n->CR,ACKMESSLEN+LORAWANHEADER,n->BW),last airtime*((1-0.01)/0.01)+ran expo(1.0/2000))*1000;
   usleep(sleeping);
Pelse{
   send = malloc(strlen(n->name)+1):
   strcpy(send, n->name);
   strcat(send,":");
   t = time(NULL):char* buffer = realloc(send.strlen(send) + 1 + strlen(ctime(\&t))):
   assert(buffer != NULL):
   send = buffer:strcat(send.ctime(\&t)):
   ltrans = \theta:
   sleeping = fmax(ran expo(1.0/n->period), last airtime*((1-0.01)/0.01))*1000;
   usleep(sleeping):
```
Récupération du nombre d'envoi, de retransmissions et d'acquittements

# Intégration du serveur HTTP

⚫ Récupération des événements au niveau de l'antenne concernant les cartes enregistrées.

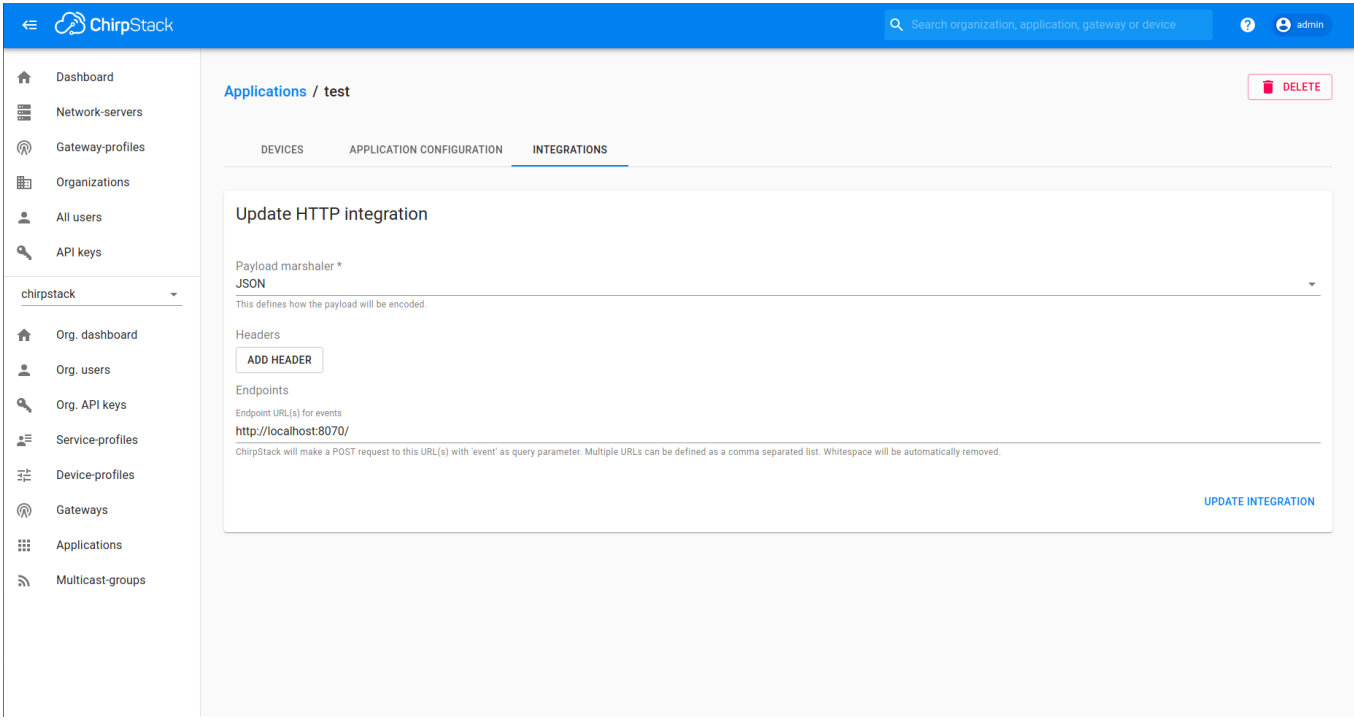

#### • Un code python qui permet de lancer un serveur http sur le port souhaitée.

```
class Handler(BaseHTTPRequestHandler):
    json = Truedef do POST(self):
        self.send response(200)
        self.end headers()
        print(self.headers)
        query args = parse qs(urlparse(self.path).query)content len = int(self.headers.get('Content-Length', 0))
        body = self.rfile.read(constent len)if query_args["event"][0] == "up":
           print("yes1")
            self.up(body)
        elif query args["event"][0] == "join":self.join(body)
        else:
            print("handler for event %s is not implemented" % query args["event"][0])
    def up(self, body):
        up = self.unmarshal(body, integration.UplinkEvent())
        print("Uplink received from: %s \nusing SF: %s \ndata: %s" % (str(up.dev_addr.hex()), str(up.tx_info.lora_modulation_info.spreading_factor), str(up.data)))
        c.execute("Insert INTO Packet values (?, ?, ?, ?)", (str(up.dev addr.hex()), str(up.tx info.lora modulation info.spreading factor), str(up.rx info[0].rssi), str(up.data)))
        sqliteConnection.commit()
    def join(self, body):
        join = self.unmarshal(body, integration.JoinEvent())
        print("Device: %s joined with DevAddr: %s" % (join.dev_eui.hex(), join.dev_addr.hex()))
    def unmarshal(self, body, pl):
        if self.ison:
           return Parse(body, pl)
        pl.ParseFromString(body)
        return pl
httpd = socketserver.TCPServer(('', 8070), Handler)
httpd.serve forever()
if(sqliteConnection):
    sqliteConnection.close()
```
### • Chaque paquets reçus par l'antenne est afficher sur le serveur http grâce à l'intégration avec l'antenne

Uplink received from: 01deabf3 using SF: 7 data: b'/dev/ttvUSB0:Wed Jul 28 14:34:25 2021\n' 127.0.0.1 - [28/Jul/2021 14:34:48] "POST /?event=up HTTP/1.1" 200 -Host: localhost:8070 User-Agent: Go-http-client/1.1 Content-Lenath: 798 Content-Type: application/json Accept-Encoding: gzip

Uplink received from: 01deabf3 using SF: 7 data: b'/dev/ttyUSB0:Wed Jul 28 14:34:41 2021\n' 127.0.0.1 - - [28/Jul/2021 14:34:57] "POST /?event=up HTTP/1.1" 200 -Host: localhost:8070 User-Agent: Go-http-client/1.1 Content-Length: 798 Content-Type: application/json Accept-Encoding: gzip

Uplink received from: 01deabf3 using SF: 7 data: b'/dev/ttyUSB0:Wed Jul 28 14:34:50 2021\n' 127.0.0.1 - - [28/Jul/2021 14:35:05] "POST /?event=up HTTP/1.1" 200 -Host: localhost:8070 User-Agent: Go-http-client/1.1 Content-Length: 798 Content-Type: application/json Accept-Encoding: gzip

Uplink received from: 01deabf3 using SF: 7 data: b'/dev/ttyUSB0:Wed Jul 28 14:34:58 2021\n' 127.0.0.1 - - [28/Jul/2021 14:35:14] "POST /?event=up HTTP/1.1" 200 -Host: localhost:8070 User-Agent: Go-http-client/1.1 Content-Length: 798 Content-Type: application/json Accept-Encoding: gzip

• - Chaque paquet reçus par le server http est stocker dans la base de données.

• - La base de données contient une table Paquet(devAddr, SF, RSSI, data).

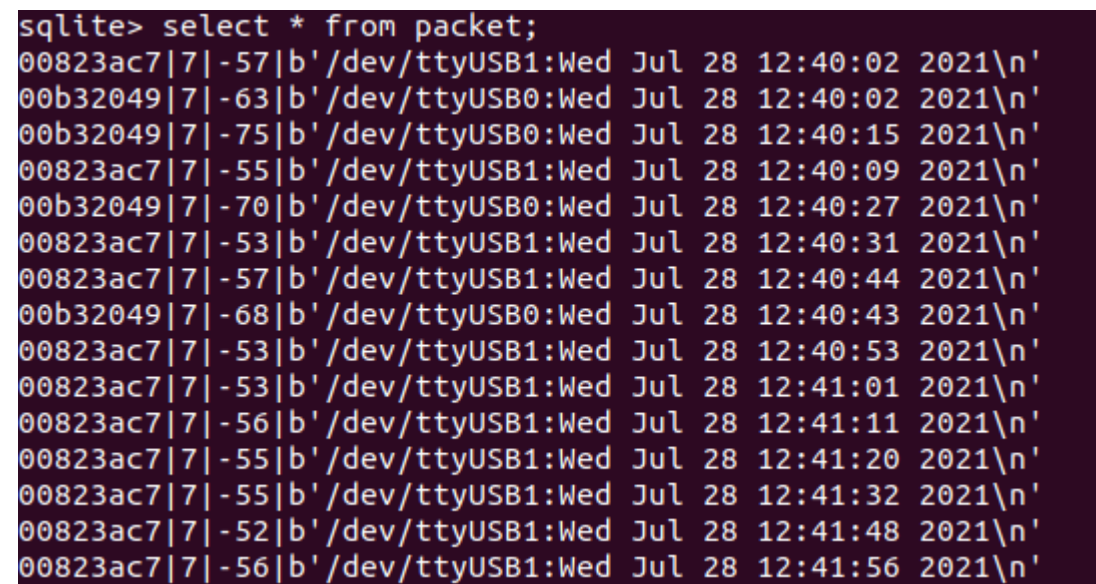

## Conclusion

• Réalisation d'une maquettes avec du matériel

- Réalisation d'une plus grande maquette avec un plus grand nombre de cartes
- Faire des tests de performances on utilisant la maquette